**Martin Pirkl, Madeline Diekmann, Marlies van der Wees, Niko Beerenwinkel, Holger Fröhlich, Florian Markowetz**

**2019-05-02**

### **Contents**

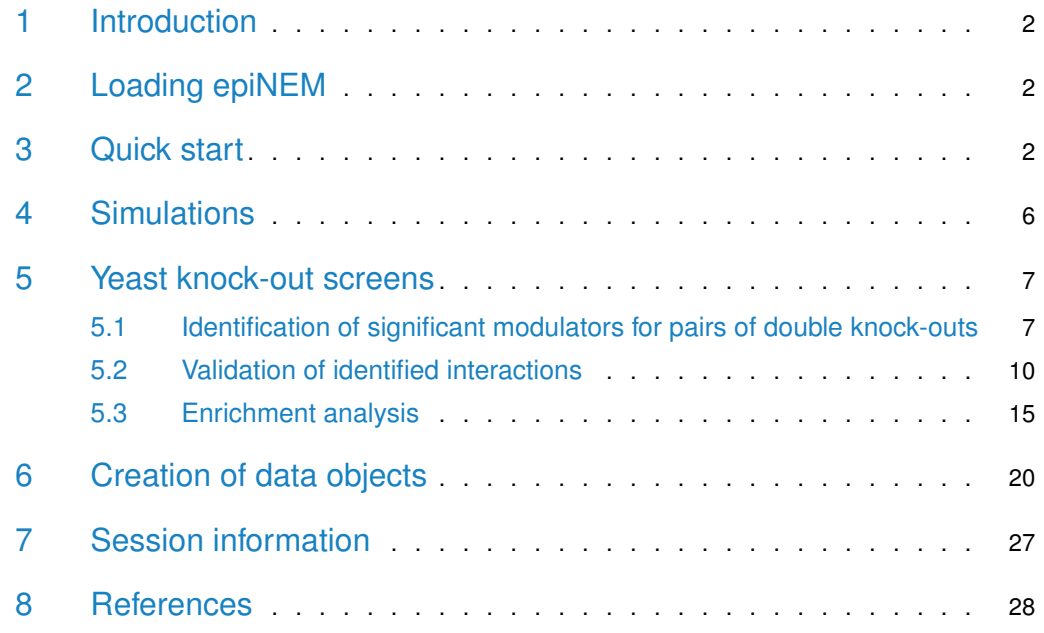

## 1 Introduction

<span id="page-1-0"></span>The method in this package is an extension of the classic Nested Effects Models provided in the package nem. Nested Effects Models is a pathway reconstruction method, which takes into account effects of downstream genes. Those effects are observed for every knock-out of an upstream pathway gene, and the nested structure of observed effects can then be used to reconstruct the pathway structure. However, classic Nested Effects Models do not account for double knock-outs. In this package epiNEM, one additional layer of complexity is added. For every two genes, acting on one gene together, the relationship is evaluated and added to the model as a logical gate. Genetic relationships are represented by the logics OR (no relationship), AND (functional overlap), NOT (masking or inhibiting) and XOR (mutual prevention from acting on gene C). Please see the references for a more detailed description of NEMs and epiNEMs.

<span id="page-1-1"></span>Simulation and application results are imported from pre-calculated data sets to shorten the runtime of this vignette.

## 2 Loading epiNEM

<span id="page-1-2"></span>library(epiNEM)

## 3 Quick start

The data should be in the form of binary effects stemming from knock-out data including single and double perturbations with effect reporters, e.g. genes, as rows and perturbations as columns. A one in row i and column j denotes an effect of reporter i for perturbation j. These effects are usually derived from comparing control/wild-type experiments with respective perturbation experiments (e.g. differential expression with edgeR, Robinson et al., 2010). The binary data is the main input for the epiNEM function, which contains the inference algorithm to estimate the underlying network structure of the data. For up to four signalling genes (=different perturbation targets) exhaustive search is available. For five or more a greedy search is implemented as an alternative.

```
data <- matrix(sample(c(0,1), 100*4, replace = TRUE), 100, 4)
colnames(data) <- c("A", "A.B", "B", "C")rownames(data) <- paste("E", 1:100, sep = "_")
print(head(data))
## A A.B B C
## E_1 1 1 1 0
## E_2 1 0 0 0
## E_3 0 0 0 1
## E_4 0 1 0 1
## E 5 1 0 1 0
## E_6 0 0 1 1
res <- epiNEM(data, method = "exhaustive")
```
**Inferring mixed epistasis from indirect measurements of knock-out screens.**

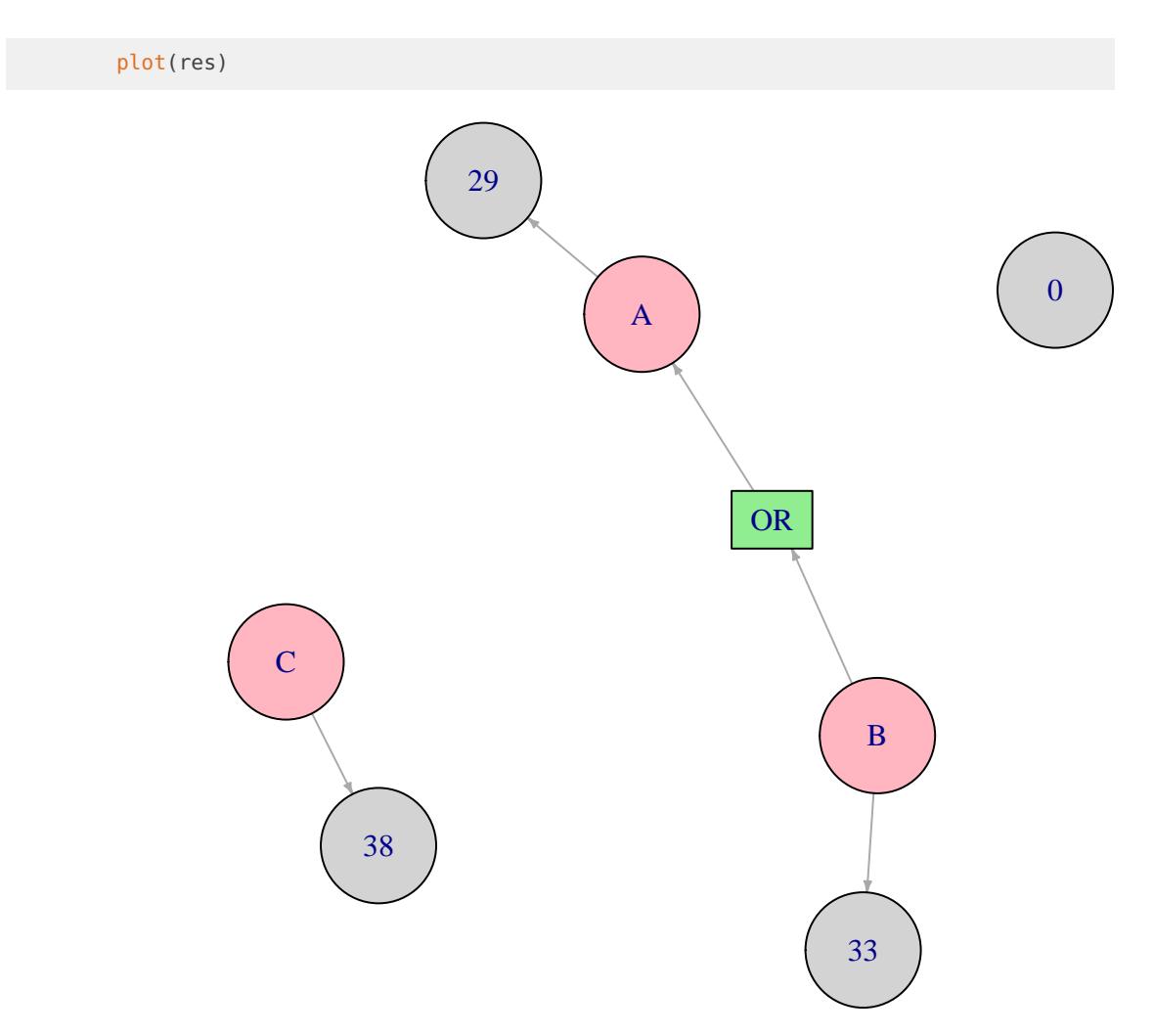

**Figure 1: Toy example result for a double mutant (A,B) and one modulator (C)**

The plot shows the inferred network with the signaling genes (bright red), the inferred logic (green) and attachment of the number of effect reporters (grey).

Alternatively the input can be a larger matrix with single and double knock-outs. EpiNEM can perform a systematic analysis to identify most likely modulators for a signaling gene pair of a double knock-out.

```
data <- matrix(sample(c(0,1), 100*9, replace = TRUE), 100, 9)
colnames(data) <- c("A.B", "A.C", "B.C", "A", "B", "C", "D", "E", "G")
rownames(data) <- paste("E", 1.100, sep = "_")
res <- epiScreen(data)
## [1] "A.B"
## [1] "A"
## [1] "B"
## [1] "C"
## [1] "D"
## [1] "E"
## [1] "G"
```
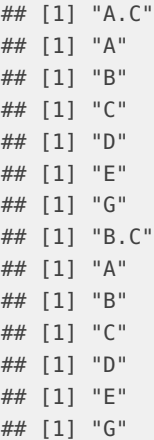

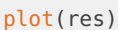

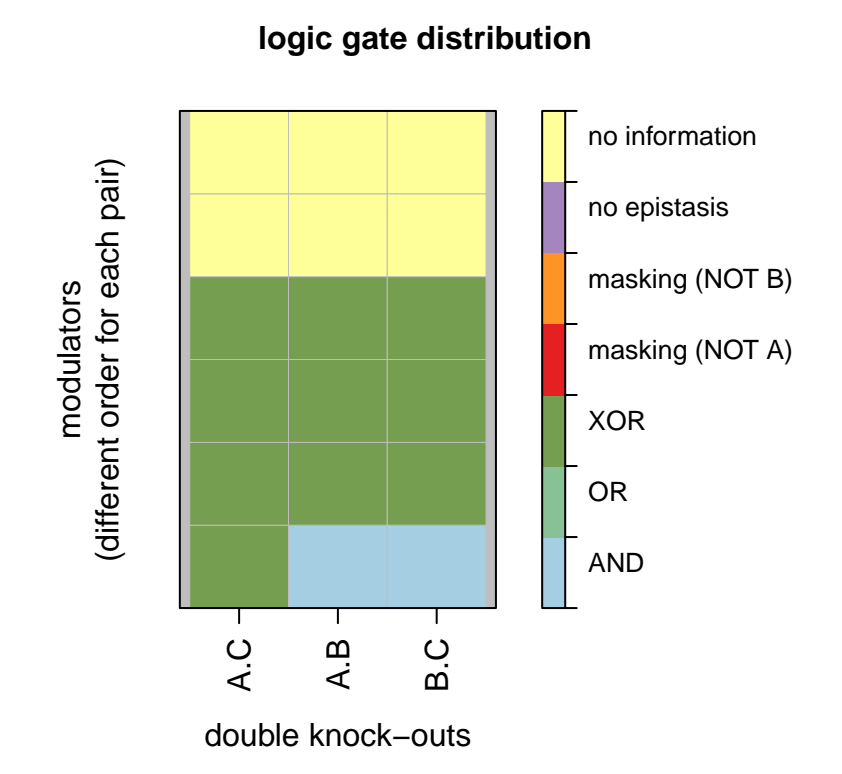

**Figure 2: Distribution of inferred logics for each double knock-out**

 $plot(res, global = FALSE, ind = 1)$ 

If the "global" parameter is set to FALSE, detailed results are plotted for each or a specific ("ind" parameter) pair of a double knock-out.

The results (logics) of the knock-out screens have been annotated according to the following legend of effects (black), where the x-axis denotes the gene and the y-axis denotes the type of knock-out. E.g. if C is regulated via the OR gate, it is effected by by both single and the double knock-out.

**Inferring mixed epistasis from indirect measurements of knock-out screens.**

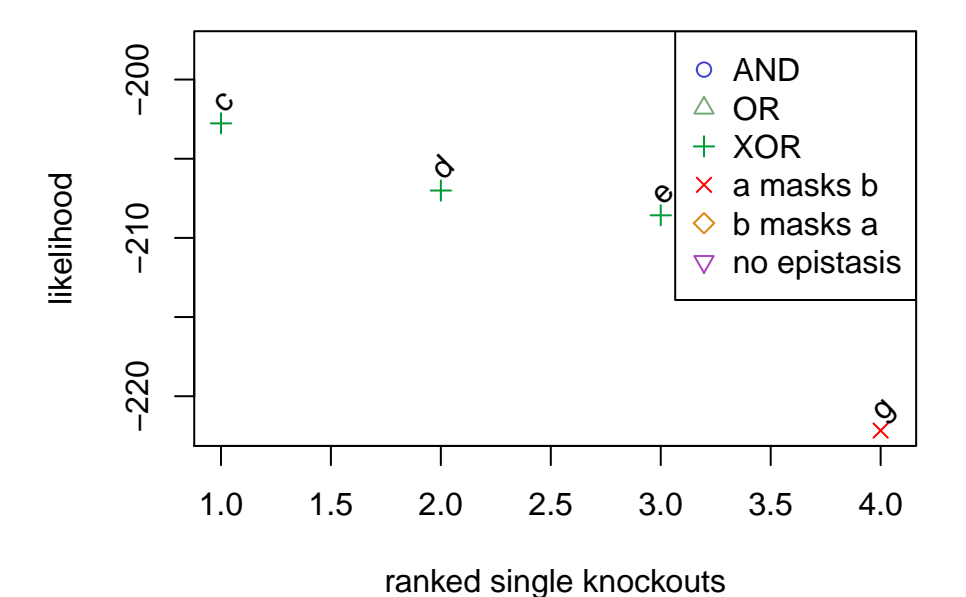

**a and b**

**Figure 3: Ranked modulators for one double knock-out**

epiAnno()

A.B B A

A.B B A

> $\prec$ മ  $\circ$

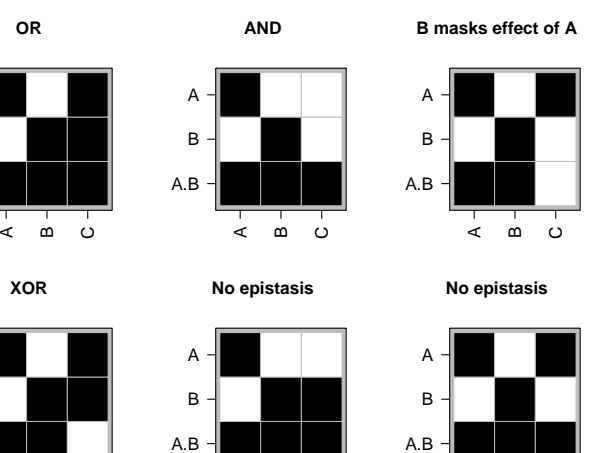

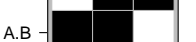

**A masks effect of B**

**No epistasis (unconnected)**

A മ  $\circ$ 

 $\circ$ 

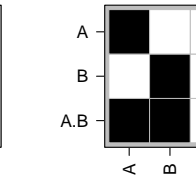

B A

A മ  $\circ$ 

<span id="page-4-0"></span>**Figure 4: Perfect binary effects matrix for each logic**

A മ  $\circ$ 

### 4 Simulations

We compare epiNEM to original NEMs (Markowetz et al., 2005), Boolean Nested Effects Models (B-NEM, [link,](https://github.com/MartinFXP/B-NEM) Pirkl et al., 2016), Aracne (Margolin et al., 2006) and the PC algorithm (Kalisch et al., 2007) for 100 four node networks and respective data experiencing different levels of noise. The evaluation is done by accounting for the accuracy of discovered edges and in the case of B-NEM and epiNEM also the truth tables and logical gates.

We simulate code based on a ground truth and infer an optimal network with all aforementioned methods solely based on the data. The B-NEM package is necessary to run the full simulation: [link.](https://github.com/MartinFXP/B-NEM) If the comparison to B-NEM is omitted, the B-NEM package is not necessary for epiNEM to function.

B-NEM is a method for general Boolean network inference based on multivariate read-out from combinatorial perturbation experiments. EpiNEM is specifically designed for knock-out screens including double and single knock-outs. Thus epiNEM is faster especially for large scale screens and more accurate, because it is designed for triples.

We boxplot running time, accuracy for the inferred edges, logical gates and expected data (truth table) for all five respectively two methods.

data(sim)

#### plot(sim)

The plot shows that as expected B-NEM is the slowest followed by epiNEM, while NEM, ARACNE and the PC algorithm are much faster. However, the last three can not derive any logics in the network structure. epiNEM and B-NEM show almost equally high accuracy of inferred edges and truth tables (expected data). However, epiNEM reaches a much higher accuracy for inferred logic gates, which is due to the much higher degree of equivalent network structures in the case of B-NEM.

**Inferring mixed epistasis from indirect measurements of knock-out screens.**

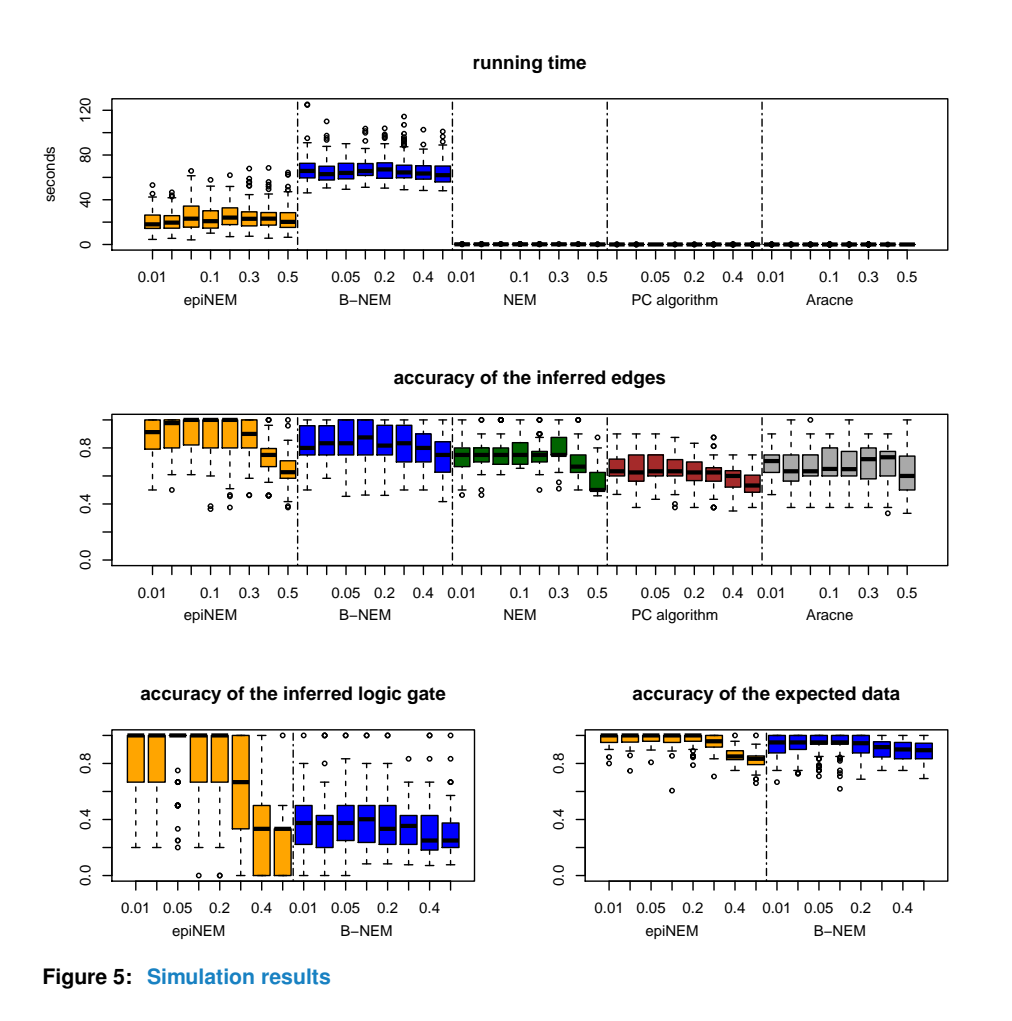

### 5 Yeast knock-out screens

<span id="page-6-1"></span><span id="page-6-0"></span>In this section we analyse previously published yeast knock-out screens. The screens consist of gene expression data derived from double and single knock-out mutants. We use epiNEM on each double mutant combined with each single mutant.

### 5.1 Identification of significant modulators for pairs of double knock-outs

The first knock-out screen is from van Wageningen et al., 2010 and was created to investigate relationships between phosphorylation based pathways.

We applied epiNEM to all triples and infer logics and calculated the log-likelihood.

The following plot shows the global distribution of the inferred logical gates for all pairs. The single modulators are on the y-axis and the double knock-out pairs are on the x-axis.

data(wagscreen)

```
doubles <- wagscreen$doubles
dataWag <- wagscreen$dataWag
## clean up the results:
if (length(grep("fus3|ptp2.ptc2", wagscreen$doubles)) > 0) {
    wagscreen$doubles <- wagscreen$doubles[-grep("fus3|ptp2.ptc2",
                                                 wagscreen$doubles)]
    wagscreen$dataWag <- wagscreen$dataWag[, -grep("fus3|ptp2.ptc2",
                                                   colnames(wagscreen$dataWag))]
    wagscreen$ll <- wagscreen$ll[, -grep("fus3|ptp2.ptc2",
                                         colnames(wagscreen$ll))]
    wagscreen$logic <- wagscreen$logic[, -grep("fus3|ptp2.ptc2",
                                               colnames(wagscreen$logic))]
}
plot(wagscreen, xrot = 45, borderwidth = 0)
```
**logic gate distribution**

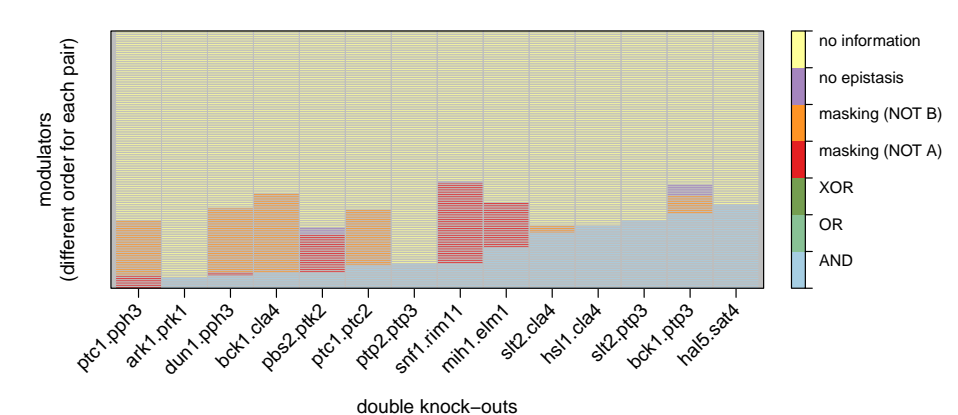

**Figure 6: Global results for the van Wageningen data set** See the help pages of plot.epiScreen() and HeatmapOP() for additional parameters.

We can also plot the significant results for every explicit triple with log-likelihoods on the y-axis and ranked triples on the x-axis. The "ind" parameter, if set, selects a subset, i.e. double knock-out.

 $plot(wagscreen, global = FALSE, ind = 3, cexGene = 0.7, cexLegend = 0.9,$  $off = 0.2$ )

The second knock-out screen by Sameith et al., 2015 was created to investigate growth based genetic interactions.

Again, we plot the global distribution of logics followed by the explicit results for every identified modulator of one double knock-out.

**Inferring mixed epistasis from indirect measurements of knock-out screens.**

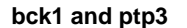

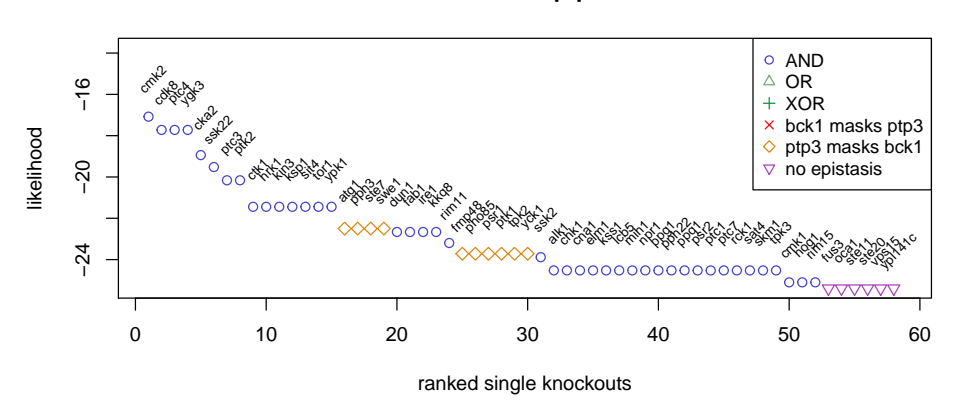

**Figure 7: Results for one double knock-out of the van Wageningen data set** See ?plot.epiScreen for further parameters.

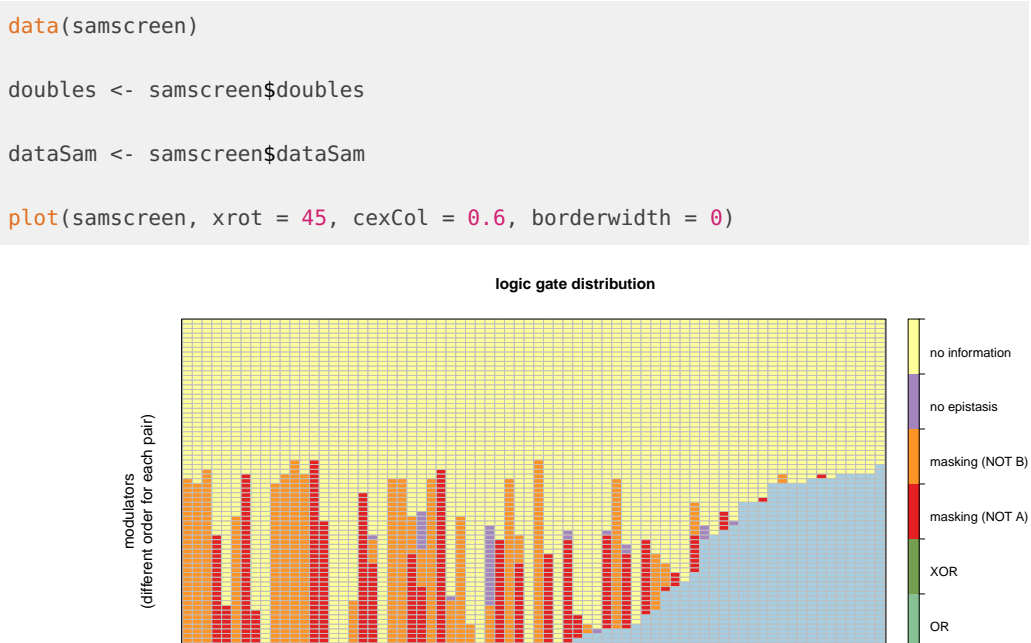

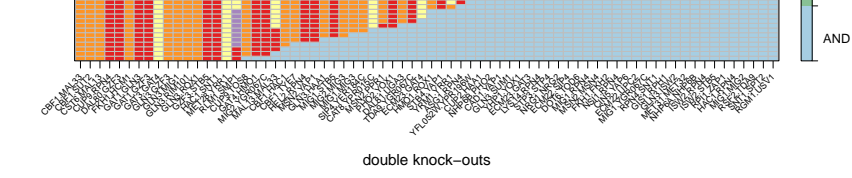

**Figure 8: Global result for the Sameith data set**

<span id="page-8-0"></span> $plot(samscreen, global = FALSE, ind = 23, cexGene = 0.7, cexLegend = 0.9,$  $off = 0.2)$ 

**Inferring mixed epistasis from indirect measurements of knock-out screens.**

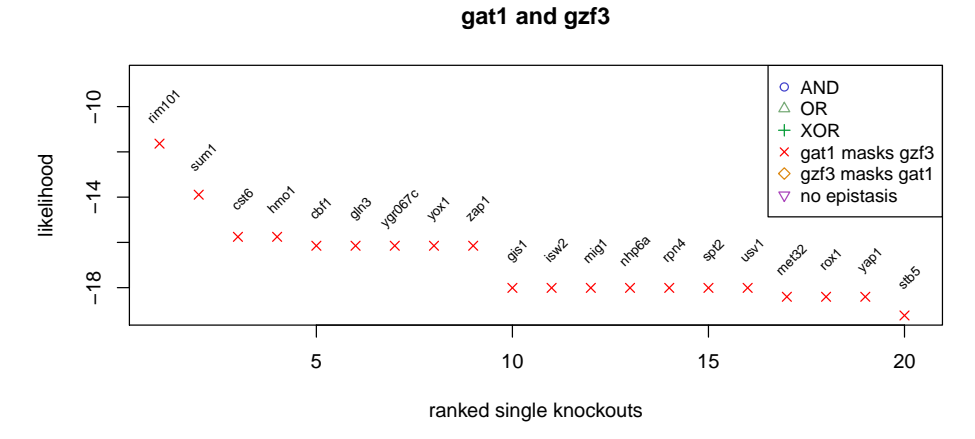

**Figure 9: Example for one knock-out of the Sameith data set**

### 5.2 Validation of identified interactions

#### 5.2.1 String-db interactions

We plot the densities of the string-db interaction scores of our identified modulators and the background density to visualize the significance of the interaction identified by epiNEM.

We plot the densities of the distributions of the background distribution (blue) and the scores of a pair from the triplets by epiNEM (pink). Additionally we calculate, if the difference between the two score distributions is significant (Mann-Whitney test).

We do this for both the van Wageningen et al., and the Sameith et al., data sets.

```
library(STRINGdb)
get_STRING_species(version="10", species_name=NULL)[26, ] # 4932
## species_id official_name compact_name kingdom
## 26 4932 Saccharomyces cerevisiae Saccharomyces cerevisiae eukaryota
## type
## 26 core
string_db <- STRINGdb$new( version="10", species=4932, score_threshold=0,
                         input_directory="")
data(wageningen_string)
string.scores <- wageningen_string$string.scores
string.names <- wageningen_string$string.names
tmp <- string_db$get_interactions(
   string_db$mp(unique(unlist(strsplit(colnames(dataWag), "\\.")))))
stsc <- unlist(string.scores)
denspval <- wilcox.test(stsc, unlist(tmp$combined_score),
                       alternative = "greater")$p.value
```

```
for (i in 100:1) {
    if (denspval < 10^(-i)) {
        denspval <- paste("< ", 10^(-i), sep = "")
    }
}
plot(density (stsc), col = "#00000000",ylim = c(0, max(c(max(density(stsc)max(density(unlist(tmp$combined_score))$y)))),
     main = paste("van Wageningen String-db interaction scores", sep = ""),
     xlab = "",
     cex.mainloop = 1.5)polygon(density(stsc), col = "#ff000066")
legend("topright", legend=paste("p-value", denspval, " "), cex = 1.5)
mtext = mtext("A", side = 3, line = 1, outer = FALSE, cex = 3, adj = 0,
              at = par("usr")[1] - (par("usr")[2] - par("usr")[1])*0.1)lines(density(unlist(tmp$combined_score)), col = "#00000000")
```

```
polygon(density(unlist(tmp$combined_score)), col = "#00ffff66")
```
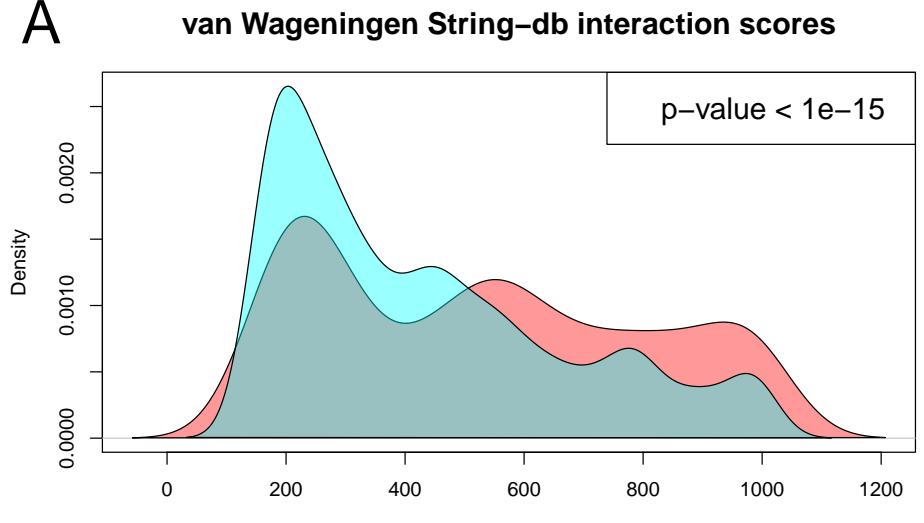

**Figure 10: Density of the string-db interaction scores (van Wageningen)** Background (turqoise) and inferred by epiNEM (pink).

```
data(sameith_string)
```

```
string.scores2 <- sameith_string$string.scores2
string.names2 <- sameith_string$string.names2
```
**Inferring mixed epistasis from indirect measurements of knock-out screens.**

```
tmp <- string_db$get_interactions(
    string_db$mp(unique(unlist(strsplit(colnames(dataSam), "\\.")))))
stsc <- unlist(string.scores2)
denspval <- wilcox.test(stsc, unlist(tmp$combined_score),
                        alternative = "greater")$p.value
for (i in 100:1) {
    if (denspval < 10^(-i)) {
        denspval <- paste("< ", 10^(-i), sep = "")
   }
}
plot(density(stsc), col = "#00000000",ylim = c(0, max(c(max(density(stsc)max(density(unlist(tmp$combined_score))$y)))),
     main = past("Sameith String-db interaction scores", sp = ""),
     xlab = "",
     cex.mainloop = 1.5)polygon(density(stsc), col = "#ff000066")
legend("topright", legend=paste("p-value", denspval, " "), cex = 1.5)
mtext = mtext("B", side = 3, line = 1, outer = FALSE, cex = 3, adj = 0,
              at = par("usr")[1] - (par("usr")[2] - par("usr")[1])*0.1)lines(density(unlist(tmp$combined_score)), col = "#00000000")
polygon(density(unlist(tmp$combined_score)), col = "#00ffff66")
```
#### 5.2.2 Graph based GO similarity scores

We perform a similar analysis to the STRING interactions with a graph-based GO term similarity score (Wang et al., 2007) implemented in the R-package GOSemSim (Yu et al., 2010). This score is more flexible and allows us to calculate the similarity of GO terms between the parent double knock-out pair and the identified modulator instead of just pairwise interactions. For the average GO term similarity epiNEMs did not identify more significant interactions. However, the maximum similar GO term between parents and modulator is significantly higher on average than by random guessing (Fig. 14, 15).

```
data(wageningen_GO)
GOepi <- wageningen_GO$epi
GOall <- wageningen_GO$all
denspval <- wilcox.test(GOepi, GOall, alternative = "greater")$p.value
```
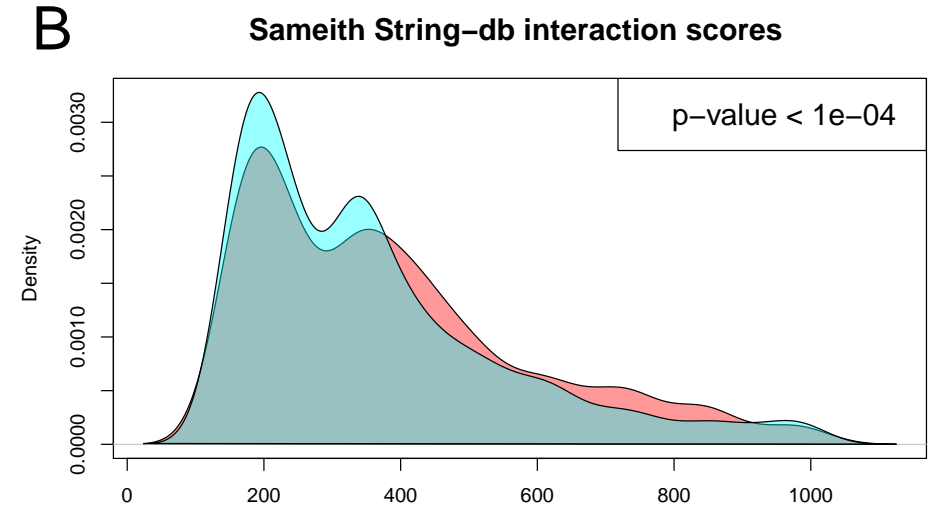

**Figure 11: Density of the string-db interaction scores (van Wageningen)** Background (turqoise) and inferred by epiNEM (pink).

```
for (i in 100:1) {
    if (i \le 2) {
        for (j in 1:9) {
            if (denspval < j*10^(-i)) {
                denspval <- paste("< ", j*10^(-i), sep = "")
            }
        }
    } else {
        if (denspval < 10^(-i)) {
            denspval <- paste("< ", 10^(-i), sep = "")
        }
    }
}
plot(density(GOepi), col = "#00000000",ylim = c(0, max(c(max(density(GOepi)$y),
                       max(density(unlist(GOall))$y)))),
     main = "van Wageningen Go similarity scores",
     xlab = "",
     cex.main = 1.5polygon(density(GOepi), col = "#ff000066")
legend("topleft", legend=paste("p-value", denspval, " "), cex = 1.5)
mtext = mtext("C", side = 3, line = 1, outer = FALSE, cex = 3, adj = \theta,
              at = par("usr")[1] - (par("usr")[2] - par("usr")[1]*0.1)lines(density(unlist(GOall)), col = "#00000000")polygon(density(unlist(GOall)), col = "#00ffff66")
```
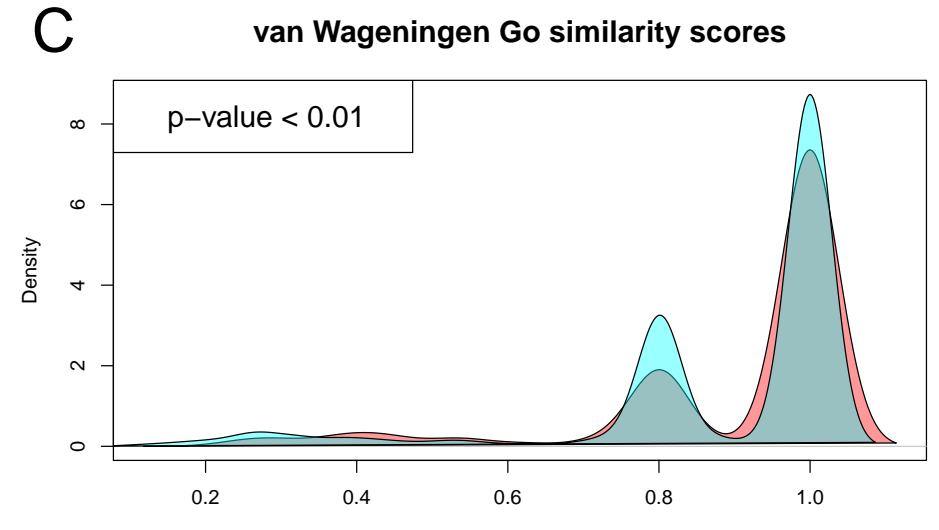

**Figure 12: Density plot for graph-based GO similarity score (van Wageningen)**

```
data(sameith_GO)
GOepi2 <- sameith_GO$epi
GOall2 <- sameith_GO$all
denspval <- wilcox.test(GOepi2, GOall2, alternative = "greater")$p.value
for (i in 100:1) {
    if (i \le 2) {
        for (j in 1:9) {
            if (denspval < j*10^(-i)) {
                denspval <- paste("< ", j*10^(-i), sep = "")
            }
        }
    } else {
        if (denspval < 10^(-i)) {
            denspval <- paste("< ", 10^(-i), sep = "")
        }
    }
}
plot(density(GOepi2), col = "#00000000",ylim = c(0, max(c(max(density(GOepi2)$y),
                       max(density(unlist(GOall2))$y)))),
     main = "Sameith Go similarity scores",
     xlab = "",
     cex.mainloop = 1.5)polygon(density(GOepi2), col = "#ff000066")
legend("topleft", legend=paste("p-value", denspval, " "), cex = 1.5)
mtext = mtext("D", side = 3, line = 1, outer = FALSE, cex = 3, adj = 0,
```
**Inferring mixed epistasis from indirect measurements of knock-out screens.**

 $at = par("usr")[1] - (par("usr")[2] - par("usr")[1])*0.1)$ lines(density(unlist(GOall2)), col = "#00000000") polygon(density(unlist(GOall2)), col = "#00ffff66")

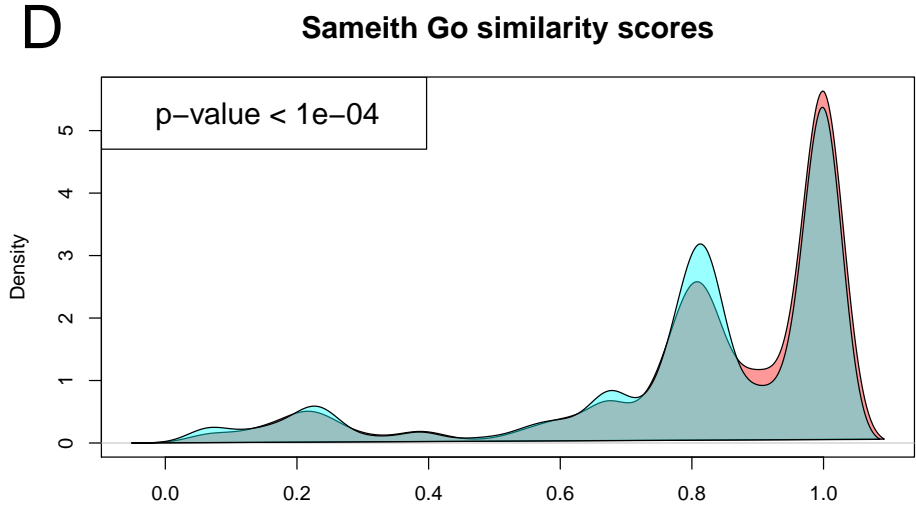

<span id="page-14-0"></span>**Figure 13: Density plot for graph-based GO similarity score (Sameith)**

### 5.3 Enrichment analysis

#### 5.3.1 Enrichment of identified sets of modulators for each double knock-out

We further analyze the set of identified modulators for each pair by KEGG pathway enrichment. Fig. 14 and 15 show heatmaps of false discovery rates. Knock-out pairs are in the columns and enriched pathways in the rows. Red denotes no enrichment. The most significant pathways are meiosis, cell cycle and MAPK signaling, which are enriched for almost all pairs in both data sets. Interestingly, these are the only pathways we find for the Sameith et al., data set. For the van Wageningen et al., data set we find several more pathways, which are only enriched in a subset of knock-out pairs, e.g. glycerophospholipid metabolism is highly enriched for the *ptp2, ptp3* and *hal5, sat4* double mutants only.

```
data(wageningen_GO)
golist <- wageningen_GO$golist
goterms <- character()
for (i in 1:length(golist)) {
    if (i %in% c(5,8)) { next() }
    goterms <- c(goterms,
                 golist[[i]]$term_description[which(golist[[i]]$pvalue_fdr
                                                     < 1)]
```
**Inferring mixed epistasis from indirect measurements of knock-out screens.**

```
}
gomat <- matrix(NA, length(unique(goterms)), ncol(wagscreen$ll))
rownames(gomat) <- sort(unique(goterms))
colnames(gomat) <- colnames(wagscreen$ll)
for (i in 1:ncol(wagscreen$ll)) {
      gotmp <- golist[[i]]
      gotmp <- gotmp[order(gotmp$term_description), ]
      gomat[which(rownames(gomat) %in% golist[[i]]$term_description), i] <-
           golist[[i]][which(golist[[i]]$term_description %in% rownames(gomat)), 4]
}
if (nrow(gomat) > 20) {
      rownames(gomat) <- NULL
}
HeatmapOP(gomat,
              bordercol = "transparent",
              main = ", sub = ",
              xrot = 45, col = "RdYlBu", breaks = 100)mRNA surveillance pathway
                          Inositol phosphate metabolism
                                      Cell cycle − yeast
                       MAPK signaling pathway – yeast -
                                        Meiosis − yeast
                                Regulation of autophagy
                     Ribosome biogenesis in eukaryotes
                                Sphingolipid metabolism
                                    Metabolic pathways
                        Glycerophospholipid metabolism
                   Phosphatidylinositol signaling system
                                           Phagosome
            Protein processing in endoplasmic reticulum
                                                     ps2.ptk2.pp
                                                           bck2.ptp3<br>bck2.ptp3<br>ptp3 ck
                                                                sp<sub>3</sub><br>2.pt<sub>p</sub>2.ptp3 ptp<br>3.ptp3 half
                                                                          ptc<sub>2</sub><br>ptc<sub>2</sub>.pp<br>ptc<sub>2</sub>yr.pp
                                                                            مهم من المركز المركز المركز<br>المركز المركز المركز المركز المركز<br>2. المركز المركز المركز المركز المركز المركز
                                                                                          h to the thinless
                                                                                                             0.002
                                                                                                            0.0040.006
                                                                                                             0.008
                                                                                                             0.010
                                                                                                             0.012
                                                                                                             0.014
```
**Figure 14: Enrichment of van Wageningen modulators by KEGG pathways** Colors refer to false discovery rates. NAs are colored in grey.

data(sameith\_GO)

golist2 <- sameith\_GO\$golist

goterms <- character()

**Inferring mixed epistasis from indirect measurements of knock-out screens.**

```
for (i in 1:length(golist2)) {
    goterms <-
       c(goterms,
          golist2[[i]]$term_description[which(golist2[[i]]$pvalue_fdr < 0.1)])
}
gomat <- matrix(NA, length(unique(goterms)), ncol(samscreen$ll))
rownames(gomat) <- sort(unique(goterms))
colnames(gomat) <- colnames(samscreen$ll)
for (i in 1:ncol(samscreen$ll)) {
    gotmp <- golist2[[i]]
    gotmp <- gotmp[order(gotmp$term_description), ]
    gomat[which(rownames(gomat) %in% golist2[[i]]$term_description), i] <-
        golist2[[i]][which(golist2[[i]]$term_description %in%
                           rownames(gomat)), 4]
}
if (nrow(gomat) > 20) {
    rownames(gomat) <- NULL
}
colnames(gomat) <- tolower(colnames(gomat))
HeatmapOP(gomat,
          bordercol = "transparent",
          main = "", sub = "",xrot = 45, cexCol = 0.5, col = "RdYlBu", breaks = 100)
                                                                              0.0020
        MAPK signaling pathway − yeast
                                                                              0.0015
               Cell cycle − yeast
                                                                              0.0010
                Meiosis − yeast
                                                                               0.0005
                                       NAMMANI MARAHITI WANA MANAZI
```
**Figure 15: Enrichment of Sameith modulators by KEGG pathways** Colors refer to false discovery rates. NAs are colored in grey.

#### 5.3.2 Enrichment of effect reporters for each identified modulator

EpiNEM calculates the a posteriori attachment for each effect reporter. Thus, for each significant modulator and corresponding double mutant pair we can identify genes directly regulated by that modulator. As a summary of enriched GO terms, Fig. 16 and 17 show

enriched pathways (rows) for effect reporters of the respective modulators (columns). The false discovery rates are averaged over all double mutant pairs which identified the modulator as significant. Interestingly, we find the previously significant pathways like Meiosis and MAPK signaling, but at a lower rate than before (Fig. 16). However, overall all modulators in both data sets show strong enrichment in a similar set of pathways.

```
gos <- unique(wageningen_GO$gos)
egenego <- wageningen_GO$egenego
gomat <- array(NA, c(length(gos), nrow(wagscreen$ll), ncol(wagscreen$ll)))
rownames(gomat) <- sort(gos)
colnames(gomat) <- rownames(wagscreen$ll)
dimnames(gomat)[[3]] <- colnames(wagscreen$ll)
for (i in 1:length(wagscreen$targets)) {
    if (length(wagscreen$targets[[i]]) == \theta) { next() }
    for (j in 1:length(wagscreen$targets[[i]])) {
        if (dim(egenego[[i]][[j]])[1] > 0) {
            gomat[which(rownames(gomat) %in%
                        egenego[[i]][[j]]$term_description),
                  which(dimnames(gomat)[[2]] %in%
                        names(wagscreen$targets[[i]])[j]), i] <-
                egenego[[i]][[j]]$pvalue_fdr[
                                     order(egenego[[i]][[j]]$term_description)]
        }
    }
}
gomat <- apply(gomat, c(1,2), mean, na.rm = TRUE)
gomat <- gomat[order(apply(gomat, 1, function(x)
    return(sum(is.na(x) == FALSE)))), ]
gomat <- gomat[, rev(order(apply(gomat, 2, function(x)
    return(sum(is.na(x) == FALSE))))]
gomat <- gomat[, which(apply(gomat, 2,
                             function(x) return(any(is.na(x) == FALSE))))]
HeatmapOP(gomat, xrot = 45, Colv = FALSE, Rowv = FALSE,
          col = "RdYlBu", main = "", sub = "", breaks = 100)gos2 <- unique(sameith_GO$gos)
egenego2 <- sameith_GO$egenego
gomat <- array(NA, c(length(gos2), nrow(samscreen$ll), ncol(samscreen$ll)))
```
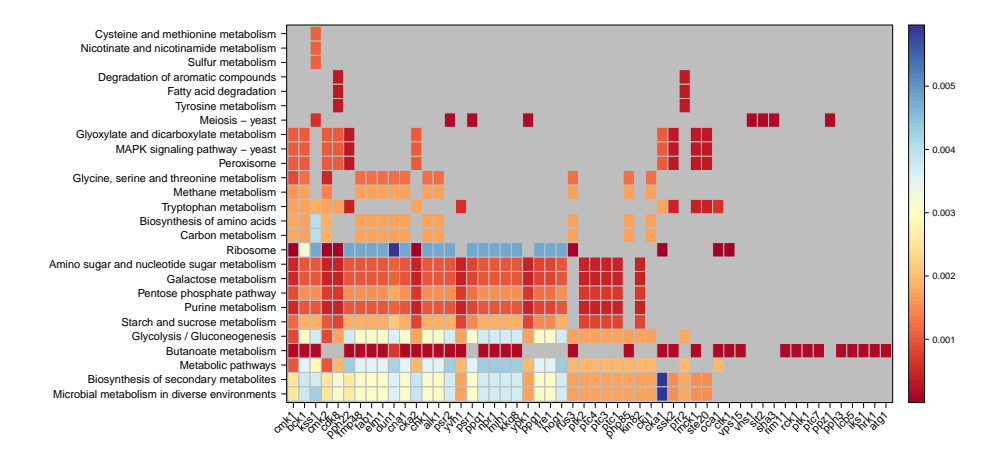

**Figure 16: Effect reporter KEGG pathway enrichment (van Wageningen)** Colors refer to false discovery rates. NAs are colored in grey.

```
rownames(gomat) <- sort(gos2)
colnames(gomat) <- rownames(samscreen$ll)
dimnames(gomat)[[3]] <- colnames(samscreen$ll)
for (i in 1:length(samscreen$targets)) {
    if (length(samscreen$targets[[i]]) == 0) { next() }
    for (j in 1:length(samscreen$targets[[i]])) {
        if (dim(egenego2[[i]][[j]])[1] > 0) {
            gomat[which(rownames(gomat) %in%
                        egenego2[[i]][[j]]$term_description),
                  which(dimnames(gomat)[[2]] %in%
                        names(samscreen$targets[[i]])[j]), i] <-
                egenego2[[i]][[j]]$pvalue_fdr[
                                      order(
                                          egenego2[[i]][[j]]$term_description)]
        }
    }
}
gomat <- apply(gomat, c(1,2), mean, na.rm = TRUE)
gomat <- gomat[order(apply(gomat, 1, function(x)
    return(sum(is.na(x) == FALSE))), ]
gomat <- gomat[, rev(order(apply(gomat, 2, function(x)
    return(sum(is.na(x) == FALSE))))gomat <- gomat[, which(apply(gomat, 2,
                             function(x) return(any(is.na(x) == FALSE))))]
colnames(gomat) <- tolower(colnames(gomat))
```
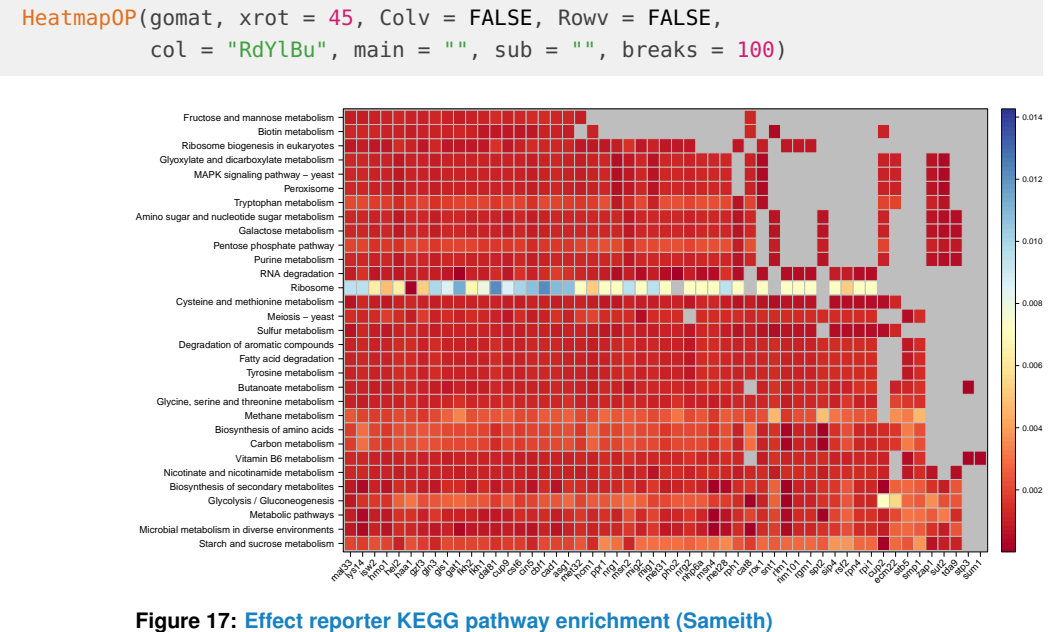

<span id="page-19-0"></span>Colors refer to false discovery rates. NAs are colored in grey.

## 6 Creation of data objects

In this section we show the R code, which was used to create the simulation and application results.

```
###### simulation:
## install_github("MartinFXP/B-NEM"); library(bnem)
library(nem)
library(minet)
library(pcalg)
runs <- 100
noiselvls <- c(0.01, 0.025, 0.05, 0.1, 0.2, 0.3, 0.4, 0.5)
random <- list(FPrate = 0.1, FNrate = noiselvls,
               single = 4, double = 1, reporters = 100, replicates = 3)
do <- c("n", "p", "a", "e", "b")
maxTime <- FALSE
forcelogic <- TRUE
```

```
epinemsearch <- "greedy"
nIterations <- 3
bnemsearch <- "genetic"
simresults <- SimEpiNEM(runs, do, random, maxTime, forcelogic,
epinemsearch, bnemsearch, nIterations)
sim <- simresults
###### yeast van Wageningen et al.:
file <- paste("http://www.holstegelab.nl/",
              "publications/sv/signaling_redundancy/downloads/DataS1.txt",
              sep = "")data <- read.delim(file)
dataM <- data[-(1), (1+(1:(324/2))*2)]
dataP <- data[-(1), (2+(1:(324/2))*2)]
data[, 2] <- as.character(data[, 2])
rndup <- which(duplicated(data[, 2]) == TRUE)
data[rndup, 2] <- paste(data[rndup, 2], "_dup", sep = "")
rownames(dataM) <- rownames(dataP) <- data[2:nrow(data), 2]
dataM <- dataM[-1, 1]dataP <- dataP[-1, ]dataM <- apply(dataM, c(1,2), as.numeric)
dataP <- apply(dataP, c(1,2), as.numeric)
dataBin <- dataM
sig < -0.05cutoff <- log2(1.7)
dataBin[which(dataP < sig & dataP > 0 & abs(dataM) >= cutoff)] <- 1
dataBin[which(dataP >= sig | dataP == 0 | abs(dataM) < cutoff)] <- 0dataBin <- dataBin[-which(apply(dataBin, 1, max) == 0), ]
```

```
dataBinWag <- dataBin
colnames(dataBin) <- gsub(".del.vs..wt", "", colnames(dataBin))
colnames(dataBin) <- gsub(".del", "", colnames(dataBin))
doubles <- colnames(dataBin)[grep("\\.", colnames(dataBin))]
if (length(grep("vs", doubles)) > \theta) {
    doubles <- sort(doubles[-grep("vs", doubles)])
} else { doubles <- sort(doubles) }
doubles.genes <- unique(unlist(strsplit(doubles, "\\.")))
if (length(grep("\\.", colnames(dataBin))) > \theta) {
    singles <- colnames(dataBin)[-grep("\\.", colnames(dataBin))]
} else { singles <- sort(singles) }
singles <- unique(sort(singles))
wagscreen <- epiScreen(dataBin[, -grep("fus3\\.|ptp2.ptc2", colnames(dataBin))])
wagscreen$dataWag <- dataBin[, -grep("fus3.|ptp2.ptc2", colnames(dataBin))]
###### yeast Sameith et al.:
file <- paste("http://www.holstegelab.nl/",
              "publications/GSTF_geneticinteractions/",
              "downloads/del_mutants_limma.txt", sep = "")
data <- read.delim(file)
data <- apply(data, c(1,2), as. character)dataM <- data[-1, which(data[1, ] %in% "M")]
dataM <- apply(dataM, c(1,2), as.numeric)dataP <- data[-1, which(data[1, ] %in% "p.value")]
dataP <- apply(dataP, c(1,2), as.numeric)
rownames(dataM) <- rownames(dataP) <- data[2:nrow(data), 1]
dataBin <- dataM
sig < -0.01cutoff \leftarrow log2(1.5)
```

```
dataBin[which(dataP < sig & dataP > 0 & abs(dataM) >= cutoff)] <- 1
dataBin[which(dataP >= sig | dataP == 0 | abs(dataM) < cutoff)] <- 0dataBin <- dataBin[-which(apply(dataBin, 1, max) == \theta), ]
colnames(dataBin) <- gsub("\\.\\.\\.", "\\.", colnames(dataBin))
doubles <- colnames(dataBin)[grep("\\.", colnames(dataBin))]
if (length(grep("vs", doubles)) > 0) {
    doubles <- sort(doubles[-grep("vs", doubles)])
} else { doubles <- sort(doubles) }
doubles.genes <- unique(unlist(strsplit(doubles, "\\.")))
if (length(grep("\\.", colnames(dataBin))) > 0) {
    singles <- colnames(dataBin)[-grep("\\.", colnames(dataBin))]
} else { singles <- sort(singles) }
singles <- unique(sort(singles))
samscreen <- epiScreen(dataBin)
samscreen$dataSam <- dataBin
## String-db interaction scores:
library(STRINGdb)
get_STRING_species(version="10", species_name=NULL)[26, ] # 4932
string_db <- STRINGdb$new( version="10", species=4932, score_threshold=0,
                          input_directory="")
llmat <- wagscreen$ll
logicmat <- wagscreen$logic
string.scores <- list()
string.names <- character()
for (i in 1 ncol(llmat)) {
    if (sum(!(llmat[, i] % in % c(0,-Inf))) > 0) {
        top30 \leq Llmat[, i]top30[which(top30 == 0)] <- -Inf
        top30 <- top30[which(!(llmat[, i] %in% c(0,-Inf)))]
        top30 < -top30[order(top30, decreasing = TRUE)[1:min(30, sum('_{lambda1}, i)]% \text{in%} c(\theta, -Inf)))]]
```

```
doubles <- unlist(strsplit(colnames(llmat)[i], "\\."))
        for (j in names(top30)) {
            tmp <- string_db$get_interactions(string_db$mp(c(doubles[1], j)))
            string.scores <- c(string.scores, tmp$combined_score)
            string.names <- c(string.names, paste(sort(c(doubles[1], j)),
                                                   collapse = "__")tmp <- string_db$get_interactions(string_db$mp(c(doubles[2], j)))
            string.scores <- c(string.scores, tmp$combined_score)
            string.names <- c(string.names, paste(sort(c(doubles[2], j)),
                                                  collapse = "__")}
    } else {
        next()
    }
}
llmat <- samscreen$ll
logicmat <- samscreen$logic
string.scores2 <- list()
string.names2 <- character()
for (i in 1:ncol(llmat)) {
    if (sum(!(llmat[, i] % in % c(0,-Inf))) > 0) {
        top30 \leq L1mat[, i]top30[which(top30 == 0)] <- -Inf
        top30 < -top30[which(!(lmat[, i] %in % c(0, -Inf)))]top30 <- top30[order(top30, decreasing = TRUE)
                       [1:min(30, sum(!(llmat[, i] %in% c(0,-Inf))))]]
        doubles <- unlist(strsplit(colnames(llmat)[i], "\\."))
        for (j in names(top30)) {
            tmp <- string_db$get_interactions(string_db$mp(c(doubles[1], j)))
            string.scores2 <- c(string.scores2, tmp$combined_score)
            string.names2 <- c(string.names2, paste(sort(c(doubles[1], j)),
                                                    collapse = "__")tmp <- string_db$get_interactions(string_db$mp(c(doubles[2], j)))
            string.scores2 <- c(string.scores2, tmp$combined_score)
            string.names2 <- c(string.names2, paste(sort(c(doubles[2], j)),
                                                     collapse = "__")}
    } else {
        next()
```

```
}
}
## graph based GO similarity scores:
library(GOSemSim)
library(AnnotationHub)
library(org.Sc.sgd.db)
ystGO <- godata("org.Sc.sgd.db", ont = "BP",
                keytype = keytypes(org.Sc.sgd.db)[11], computeIC = FALSE)
## van Wageningen et al.:
GOepi <- numeric()
for (i in 1:ncol(wagscreen$ll)) {
    if (i %in% grep("fus3|ptp2.ptc2", colnames(wagscreen$ll))) { next() }
    pair <- toupper(unlist(strsplit(colnames(wagscreen$ll)[i], "\\.")))
    for (j in which(!is.infinite(wagscreen$ll[, i]) == TRUE &
                    wagscreen$ll[, i] != 0)) {
        tmp <- clusterSim(pair, toupper(rownames(wagscreen$ll)[j]),
                       semData = ystGO, combine = "max")
        if (!is.na(tmp[1])) {
            GOepi <- c(GOepi, tmp)
        }
    }
}
GOall <- numeric()
for (i in colnames(wagscreen$ll)) {
    pair <- toupper(unlist(strsplit(i, "\\.")))
    for (j in rownames(wagscreen$ll)) {
        tmp <- clusterSim(pair, toupper(j), semData = ystGO, combine = "max")
        if (!is.na(tmp[1])) {
            GOall <- c(GOall, tmp)
        }
    }
}
## Sameith et al.:
GOepi2 <- numeric()
for (i in 1:ncol(samscreen$ll)) {
    if (i %in% grep("fus3|ptp2.ptc2", colnames(samscreen$ll))) { next() }
    pair <- toupper(unlist(strsplit(colnames(samscreen$ll)[i], "\\.")))
    for (j in which(!is.infinite(samscreen$ll[, i]) == TRUE &
                    samscreen$ll[, i] != 0)) {
```

```
tmp <- clusterSim(pair, toupper(rownames(samscreen$ll)[j]),
                       semData = ystGO, combine = "max")
        if (!is.na(tmp[1])) {
            GOepi2 <- c(GOepi2, tmp)
        }
    }
}
GOall2 <- numeric()
for (i in colnames(samscreen$ll)) {
    pair <- toupper(unlist(strsplit(i, "\\.")))
    for (j in rownames(samscreen$ll)) {
        tmp <- clusterSim(pair, toupper(j), semData = ystGO, combine = "max")
        if (lis.na(tmp[1])) {
            GOall2 <- c(GOall2, tmp)
        }
    }
}
###### Go enrichment analysis:
## van Wageningen et al.:
string_db$set_background(
    string_db$mp(unique(c(unlist(strsplit(colnames(wagscreen$ll), "\\.")),
                          rownames(wagscreen$ll)))))
golist <- list()
for (i in 1:ncol(wagscreen$ll)) {
    golist[[i]] <- string_db$get_enrichment(string_db$mp(unique(
        c(unlist(strsplit(colnames(wagscreen$ll)[i], "\\.")),
          rownames(wagscreen$ll)[which(!(wagscreen$logic[, i] %in%
                                         c("NOINFO", "NOEPI")))]))),
        category = "KEGG", methodMT = "fdr", iea = TRUE)}
string_db$set_background(string_db$mp(rownames(wagscreen$dataWaq)))
egenego <- list()
gos <- character()
for (i in 1:length(wagscreen$targets)) {
    egenego[[i]] <- list()
    if (length(wagscreen$targets[[i]]) == 0) { next() }
    for (j in 1:length(wagscreen$targets[[i]])) {
        egenego[[i]][[j]] <- string_db$get_enrichment(
            string_db$mp(wagscreen$targets[[i]][[j]]),
            category = "KEGG", methodMT = "fdr", iea = TRUE)
```

```
if (dim(egenego[[i]][[j]])[1] > 0) {
            gos <- c(gos, egenego[[i]][[j]]$term_description)
        }
    }
}
## Sameith et al.:
string_db$set_background(string_db$mp(unique(c(unlist(
    strsplit(colnames(samscreen$ll), "\\.")), rownames(samscreen$ll)))))
golist2 <- list()
for (i in 1:ncol(samscreen$ll)) {
    golist2[[i]] <- string_db$get_enrichment(string_db$mp(
        unique(c(unlist(strsplit(colnames(samscreen$ll)[i], "\\.")),
                 rownames(samscreen$ll)
                 [which(!(samscreen$logic[, i] %in% c("NOINFO", "NOEPI")))]))),
        category = "KEGG", methodMT = "fdr", iea = TRUE)
}
string_db$set_background(string_db$mp(rownames(samscreen$dataWag)))
egenego2 <- list()
gos2 <- character()
for (i in 1:length(samscreen$targets)) {
    egenego2[[i]] <- list()
    if (length(samscreen$targets[[i]]) == \theta) { next() }
    for (j in 1:length(samscreen$targets[[i]])) {
        egenego2[[i]][[j]] <- string_db$get_enrichment(
            string_db$mp(samscreen$targets[[i]][[j]]),
            category = "KEGG", methodMT = "fdr", iea = TRUE)
        if (dim(egenego2[[i]][[j]])[1] > 0) {
            gos2 <- c(gos2, egenego2[[i]][[j]]$term_description)
        }
    }
}
```
## <span id="page-26-0"></span>7 Session information

```
sessionInfo()
## R version 3.6.0 (2019-04-26)
## Platform: x86_64-pc-linux-gnu (64-bit)
## Running under: Ubuntu 18.04.2 LTS
##
## Matrix products: default
## BLAS: /home/biocbuild/bbs-3.9-bioc/R/lib/libRblas.so
```
## LAPACK: /home/biocbuild/bbs-3.9-bioc/R/lib/libRlapack.so ## ## locale: ## [1] LC\_CTYPE=en\_US.UTF-8 LC\_NUMERIC=C ## [3] LC\_TIME=en\_US.UTF-8 LC\_COLLATE=C ## [5] LC\_MONETARY=en\_US.UTF-8 LC\_MESSAGES=en\_US.UTF-8 ## [7] LC\_PAPER=en\_US.UTF-8 LC\_NAME=C ## [9] LC\_ADDRESS=C LC\_TELEPHONE=C ## [11] LC\_MEASUREMENT=en\_US.UTF-8 LC\_IDENTIFICATION=C ## ## attached base packages: ## [1] stats graphics grDevices utils datasets methods base ## ## other attached packages: ## [1] STRINGdb\_1.24.0 epiNEM\_1.8.0 BiocStyle\_2.12.0 ## ## loaded via a namespace (and not attached): ## [1] Rcpp\_1.0.1 bdsmatrix\_1.3-3 lattice\_0.20-38 ## [4] corpcor\_1.6.9 png\_0.1-7 class\_7.3-15 ## [7] pcalg\_2.6-2 gtools\_3.8.1 digest\_0.6.18 ## [10] V8\_2.2 chron\_2.3-53 plyr\_1.8.4 ## [13] BoolNet\_2.1.5 stats4\_3.6.0 RSQLite\_2.1.1 ## [16] evaluate\_0.13 e1071\_1.7-1 sqldf\_0.4-11 ## [19] gplots\_3.0.1.1 curl\_3.3 gdata\_2.18.0 ## [22] blob\_1.1.1 Rgraphviz\_2.28.0 hash\_2.2.6.1 ## [25] gsubfn\_0.7 rmarkdown\_1.12 proto\_1.0.0 ## [28] statmod\_1.4.30 stringr\_1.4.0 bit\_1.1-14 ## [31] igraph\_1.2.4.1 RCurl\_1.95-4.12 compiler\_3.6.0 ## [34] xfun\_0.6 pkgconfig\_2.0.2 BiocGenerics\_0.30.0 ## [37] htmltools\_0.3.6 nem\_2.58.0 bookdown\_0.9 ## [40] XML\_3.98-1.19 MASS\_7.3-51.4 bitops\_1.0-6 ## [43] grid\_3.6.0 RBGL\_1.60.0 DBI\_1.0.0 ## [46] jsonlite\_1.6 dagitty\_0.2-2 ggm\_2.3 ## [49] magrittr\_1.5 minet\_3.42.0 graph\_1.62.0 ## [52] KernSmooth\_2.23-15 stringi\_1.4.3 limma\_3.40.0 ## [55] latticeExtra\_0.6-28 robustbase\_0.93-4 boot\_1.3-22 ## [58] fastICA\_1.2-1 RColorBrewer\_1.1-2 tools\_3.6.0 ## [61] bit64\_0.9-7 DEoptimR\_1.0-8 sfsmisc\_1.1-3 ## [64] abind\_1.4-5 plotrix\_3.7-5 parallel\_3.6.0 ## [67] yaml\_2.2.0 clue\_0.3-57 cluster\_2.0.9 ## [70] BiocManager\_1.30.4 caTools\_1.17.1.2 memoise\_1.1.0 ## [73] knitr\_1.22

### <span id="page-27-0"></span>8 References

Martin Pirkl, Madeline Diekmann, Marlies van der Wees, Niko Beerenwinkel, Holger Fröhlich, Florian Markowetz. Inferring Modulators of Genetic Interactions with Epistatic Nested Effects Models. Under review. 2017.

Robinson MD, McCarthy DJ, Smyth GK. edgeR: a Bioconductor package for differential expression analysis of digital gene expression data. Bioinformatics. 2010;26(1):139-140. [doi:10.1093/bioinformatics/btp616.](doi:10.1093/bioinformatics/btp616)

Margolin AA, Nemenman I, Basso K, Wiggins C, Stolovitzky G, {Dalla Favera} R, et al. ARACNE: an algorithm for the reconstruction of gene regulatory networks in a mammalian cellular context. BMC Bioinformatics. 2006;7 Suppl 1:S7.

Kalisch M, B"{u}hlmann P. Estimating High-Dimensional Directed Acyclic Graphs with the PC-Algorithm. J Mach Learn Res. 2007;8.

Markowetz F, Bloch J, Spang R. Non-transcriptional pathway features reconstructed from secondary effects of RNA interference. Bioinformatics. 2005;21(21):4026–4032.

Pirkl M, Hand E, Kube D, Spang R. Analyzing synergistic and non-synergistic interactions in signalling pathways using Boolean Nested Effect Models. Bioinformatics. 2016;32(6):893–900.

van Wageningen S, Kemmeren P, Lijnzaad P, Margaritis T, Benschop JJ, de Castro IJ, et al. Functional overlap and regulatory links shape genetic interactions between signaling pathways. Cell. 2010 Dec;143(6):991–1004.

Sameith K, Amini S, Groot-Koerkamp MJA, van Leenen D, Brok M, Brabers N, et al. A high-resolution gene expression atlas of epistasis between gene-specific transcription factors exposes potential mechanisms for genetic interactions. BMC biology. 2015 Dec;13:112.

Guangchuang Yu, Fei Li, Yide Qin, Xiaochen Bo, Yibo Wu, Shengqi Wang; GOSemSim: an R package for measuring semantic similarity among GO terms and gene products. Bioinformatics 2010; 26 (7): 976-978. doi: 10.1093/bioinformatics/btq064